#### inst.eecs.berkeley.edu/~cs61c **CS61C: Machine Structures**

Lecture 18 – Running a Program I aka Compiling, Assembling, Linking, Loading (CALL)

2004-10-11

**Lecturer PSOE Dan Garcia** 

www.cs.berkeley.edu/~ddgarcia

Finally, Tivo for the radio!  $\Rightarrow$ 

**Griffin Technologies released** 

their new "radioSHARK" for \$70 that allows you to pause live radio and "timeshift"

your radio shows. Easily download

them easily to your iPod...cool!
griffintechnology.com/products/radioshark/

CS 61C L18 Running a Program aka Compiling, Assembling, Loading, Linking (CALL) I (1)

Garcia, Fall 2004 © UCB

#### **Overview**

- Interpretation vs Translation
- Translating C Programs
  - Compiler
  - Assembler
  - Linker (next time)
  - Loader (next time)
- An Example (next time)

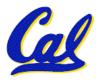

## **Language Continuum**

Scheme Java bytecode

Java

C++ C Assembly machine language

Easy to program Efficient

Inefficient to interpret Difficult to program

 In general, we interpret a high level language if efficiency is not critical or translated to a lower level language to improve performance

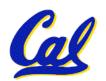

### Interpretation vs Translation

- How do we run a program written in a source language?
- Interpreter: Directly executes a program in the source language
- Translator: Converts a program from the source language to an equivalent program in another language
- For example, consider a Scheme program foo.scm

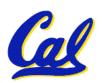

### Interpretation

Scheme Interpreter

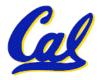

#### **Translation**

Scheme program: foo.scm

**Scheme Compiler** 

Executable(mach lang pgm): a.out

**Hardware** 

°Scheme Compiler is a translator from Scheme to machine language.

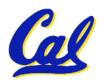

### Interpretation

- Any good reason to interpret machine language in software?
- SPIM useful for learning / debugging
- Apple Macintosh conversion
  - Switched from Motorola 680x0 instruction architecture to PowerPC.
  - Could require all programs to be retranslated from high level language
  - Instead, let executables contain old and/or new machine code, interpret old code in software if necessary

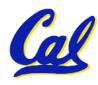

### Interpretation vs. Translation?

- Easier to write interpreter
- Interpreter closer to high-level, so gives better error messages (e.g., SPIM)
  - Translator reaction: add extra information to help debugging (line numbers, names)
- Interpreter slower (10x?) but code is smaller (1.5X to 2X?)
- Interpreter provides instruction set independence: run on any machine
  - Apple switched to PowerPC. Instead of retranslating all SW, let executables contain old and/or new machine code, interpret old code in software if necessal L18 Running a Program aka Compiling, Assembling, Loading, Linking (CALL) I (8)

    Garcia, Fall

# Steps to Starting a Program

```
C program: foo.c
          Compiler
   Assembly program: foo.s
          Assembler
Object(mach lang module): foo.o
             Linker
Executable(mach lang pgm): a.out
            Loader
```

### Compiler

- Input: High-Level Language Code (e.g., C, Java such as foo.c)
- Output: Assembly Language Code (e.g., foo.s for MIPS)
- Note: Output may contain pseudoinstructions
- Pseudoinstructions: instructions that assembler understands but not in machine (last lecture) For example:
- mov  $$s1,$s2 \Rightarrow or $s1,$s2,$zero$

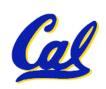

# **Upcoming Calendar**

| Week #                | Mon                             | Wed                   | Thurs Lab          | Fri                       |
|-----------------------|---------------------------------|-----------------------|--------------------|---------------------------|
| #7 This week          | Running<br>Program I            | Running<br>Program II | Running<br>Program | Caches                    |
| #8<br>Midterm<br>week | Caches Midterm @ 7pm 1 Pimintel | Caches                | Caches             | Caches Midterm grades out |

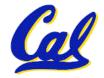

#### Administrivia...Midterm in 1 week!

- 2004-10-18 @ 7-10pm in 1 Piminitel
- Covers labs,hw,proj,lec up to Caches
- Last sem midterm + answers on www
- Bring...
  - NO backpacks, cells, calculators, pagers, PDAs
  - 2 Pens (we'll provide write-in exam booklets)
  - One handwritten (both sides) 8.5"x11" paper
  - One green sheet (corrections below to bugs from "Core Instruction Set")
    - 1) Opcode wrong for Load Word. It should say 23hex, not 0 / 23hex.
    - 2) sll and srl should shift values in R[rt], not R[rs]
      i.e. sll/srl: R[rd] = R[rt] << shamt</pre>

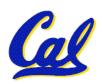

#### Administrivia...Other stuff

- Bug in Friday's slides (slide 19)
  - WAS: ori \$at,\$zero,lower 16 bits
  - SHOULD BE: ori \$at, \$at, lower 16 bits
- Grades in for Homework XX, Proj YY
  - You have one week to request official 'regrade' from reader – specify reason.
  - Reader will then regrade entire HW/Proj (grade may go down). In exceptional cases, can appeal to TA to intervene.
  - If no appeal generated within a week, grade frozen, no way to change after that. (Regrade could still be pending, tho)

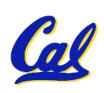

#### Where Are We Now?

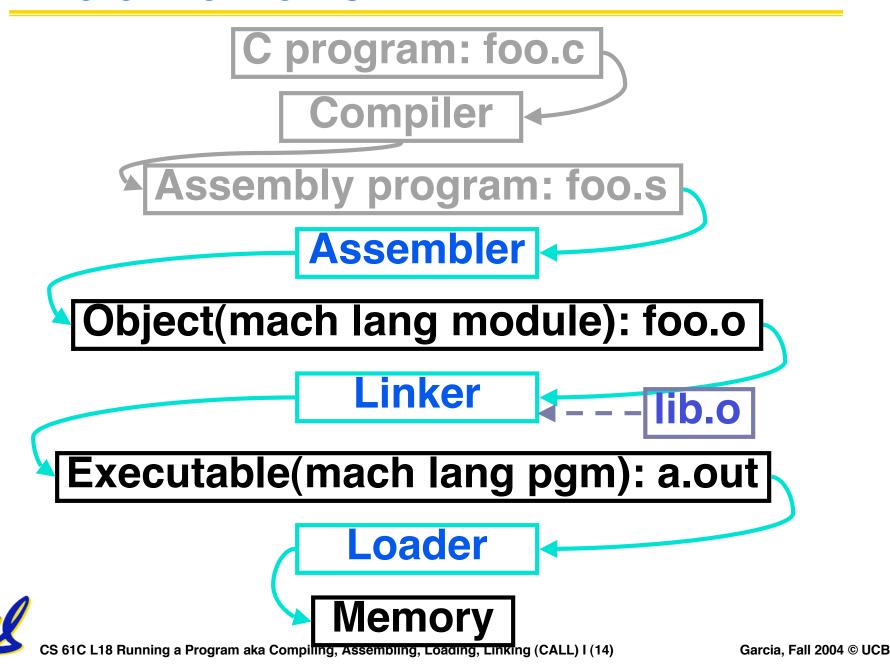

#### **Assembler**

- Input: Assembly Language Code (e.g., foo.s for MIPS)
- Output: Object Code, information tables (e.g., foo.o for MIPS)
- Reads and Uses Directives
- Replace Pseudoinstructions
- Produce Machine Language
- Creates Object File

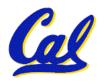

### **Assembler Directives (p. A-51 to A-53)**

- Give directions to assembler, but do not produce machine instructions
  - . text: Subsequent items put in user text segment
  - .data: Subsequent items put in user data segment
  - .glob1 sym: declares sym global and can be referenced from other files
  - .asciiz str: Store the string str in memory and null-terminate it
  - .word w1...wn: Store the *n* 32-bit quantities in successive memory words

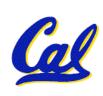

### **Pseudoinstruction Replacement**

Asm. treats convenient variations of machine language instructions as if real instructions
 Pseudo: Real:

| subu \$sp,\$sp,32  | addiu \$sp,\$sp,-32                                    |
|--------------------|--------------------------------------------------------|
| sd \$a0, 32(\$sp)  | sw \$a0, 32(\$sp)<br>sw \$a1, 36(\$sp)                 |
| mul \$t7,\$t6,\$t5 | <pre>mul \$t6,\$t5 mflo \$t7</pre>                     |
| addu \$t0,\$t6,1   | addiu \$t0,\$t6,1                                      |
| ble \$t0,100,loop  | slti \$at,\$t0,101<br>bne \$at,\$0,loop                |
| la \$a0, str       | <pre>lui \$at,left(str) ori \$a0,\$at,right(str)</pre> |

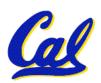

# **Producing Machine Language (1/2)**

- Simple Case
  - Arithmetic, Logical, Shifts, and so on.
  - All necessary info is within the instruction already.
- What about Branches?
  - PC-Relative
  - So once pseudoinstructions are replaced by real ones, we know by how many instructions to branch.
- So these can be handled easily.

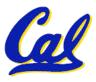

# **Producing Machine Language (2/2)**

- What about jumps (j and jal)?
  - Jumps require absolute address.
- What about references to data?
  - ·la gets broken up into lui and ori
  - These will require the full 32-bit address of the data.
- These can't be determined yet, so we create two tables...

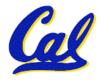

# **Symbol Table**

- List of "items" in this file that may be used by other files.
- What are they?
  - Labels: function calling
  - Data: anything in the .data section;
     variables which may be accessed across files
- First Pass: record label-address pairs
- Second Pass: produce machine code
  - Result: can jump to a later label without first declaring it

#### **Relocation Table**

- List of "items" for which this file needs the address.
- What are they?
  - Any label jumped to: j or jal
    - internal
    - external (including lib files)
  - Any piece of data
    - such as the la instruction

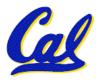

# **Object File Format**

- object file header: size and position of the other pieces of the object file
- text segment: the machine code
- data segment: binary representation of the data in the source file
- relocation information: identifies lines of code that need to be "handled"
- symbol table: list of this file's labels and data that can be referenced
- debugging information

#### **Peer Instruction**

- Assembler knows where a module's data & instructions are in relation to other modules.
- 2. Assembler will ignore the instruction Loop: nop because it does nothing.
- 3. Java designers used an interpreter (rather than a translater) mainly because of (at least one of): ease of writing, better error msgs, smaller object code.

**ABC** 

1: FFF

2: **FFT** 

3: **FTF** 

4: FTT

5: **TFF** 

6: **TFT** 

7: TTF

8: TTT

CS 61C L18 Running a Program aka Compiling, Assembling, Loading, Linking (CALL) I (23)

Garcia, Fall 2004 © UCB

#### And in conclusion...

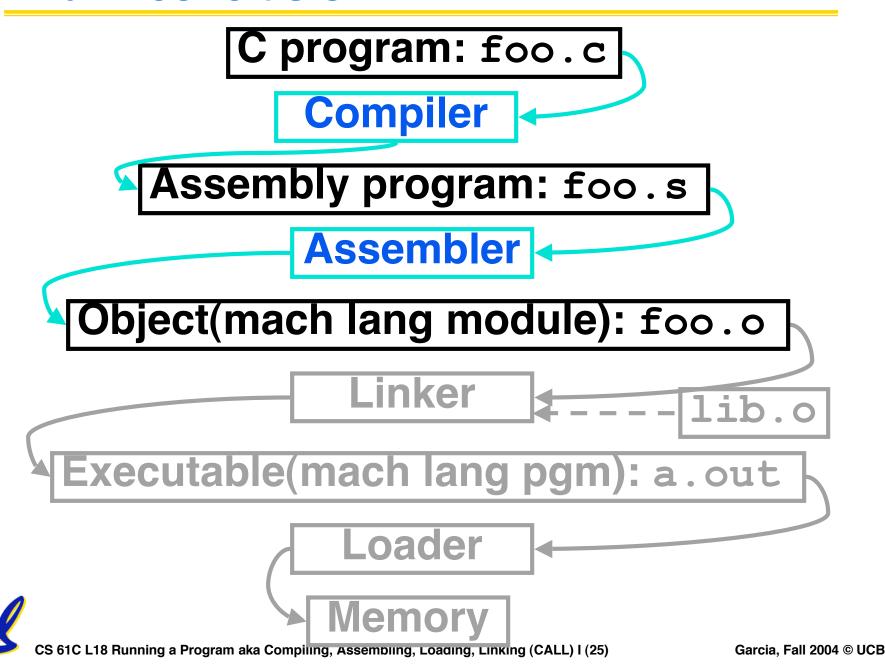